# 结合 look-ahead 值排序的自适应分支求解算法

王海燕<sup>1,2,3</sup>,欧阳丹彤<sup>1,2</sup>,张永刚<sup>1,2</sup>,张良<sup>1,2</sup>

(1. 吉林大学 计算机科学与技术学院,吉林 长春 130012; 2. 吉林大学 符号计算与知识工程教育部重点实验室,吉林 长春 130012; 3. 吉林师范大学 计算机学院,吉林 四平 136000)

摘 要:基于新近提出的自适应分支约束求解框架,结合 look-ahead 值启发式,提出一种新的约束求解算法 AdaptBranch<sup>LVO</sup>。为验证算法效率,在标准测试库上进行了充分对比实验。结果表明,新提出算法在效率上明显 优于已有的自适应分支求解算法。

关键词: 约束满足问题; 约束求解; 自适应分支; look-ahead 值启发式 中图分类号: TP311.5

文献标识码: A 文章编号: 1000-436X(2013)06-0102-06

# Novel adaptive branching constraint solving algorithm with look-ahead strategy

WANG Hai-yan<sup>1,2,3</sup>, OUYANG Dan-tong<sup>1,2</sup>, ZHANG Yong-gang<sup>1,2</sup>, ZHANG Liang<sup>1,2</sup>

(1. College of Computer Science and Technology, Jilin University, Changchun 130012,China;

2. Key Laboratory of Symbolic Computation and Knowledge Engineering for Ministry of Education, Jilin University, Changchun 130012, China; 3. College of Computer, Jilin Normal University, Siping 136000, China)

Abstract: Based on the state-of-the-art scheme of adaptive branching constraint solving, a novel algorithm named AdaptBranch<sup>LVO</sup> was proposed, combined with the look-ahead value ordering heuristics. To demonstrate the efficiency of AdaptBranch<sup>LVO</sup>, sufficient experiments on the wide range of the problem instances in Benchmark were carried out, and the experiment results show that AdaptBranch<sup>LVO</sup> outperforms the existing adaptive branching constraint algorithm by a large margin.

Key words: constraint satisfaction problems; constraint solving; adaptive branching; look-ahead value ordering heuristics

# 1 引言

约束满足问题(CSP, constraint satisfaction problems)是人工智能领域研究的热点问题。而 CSP 的 经典求解方法是将回溯搜索与约束传播相结合。 搜 索过程是基于某种分支策略,并由变量和值排序启 发式引导。当前, 在 CSP 的回溯搜索中, 搜索的分 支选择有多种策略,其中 2-way 和 d-way<sup>[1]</sup>是 2 种 最标准的分支策略。在 2-way 分支策略下, 在选择 了变量 $x \nleftrightarrow x$ 域中的某个值 $a_i$ 后, 建立2个分支, 一个分支是将 x=a; 加入到问题中进行传播, 另一个

分支是将  $x \sim a_i$ 加入到问题中进行传播。在 2 个分 支都失败时, 算法回溯。在传播  $x \le a_i$  时, 可以选 择不同于 x 的变量 v 的某个值继续传播, 也可以选择 变量 $x$ 的不同于 $a_i$ 的其他值进行传播。如果将问题限 定为后一种情况,则称其为受限的 2-way 分支<sup>[2]</sup>。 而在 d-way 分支策略下, 变量  $x$  被选择之后, 建立  $d$  ( $d > 2$ ) 个分支, 每个分支对应 x 的一个值分配。 在第一个分支中,*x* 分配值 *a*1,并引发约束传播, 如果这个分支失败了, 则从 $x$  论域中移去  $a_1$ , 然后 给  $x$  分配  $a_2$ , 以此类推, 即, 在  $x=a_i$  失败后, 算法 必须选择 x 的下一个可用值。如果  $d$  个分支都失败,

收稿日期: 2012-05-18; 修回日期: 2012-08-15

基金项目: 国家自然科学基金资助项目(61170314,61133011,60973089,61003101,61170092,60973088,41172294);吉林省科技发 展计划基金资助项目(20101501,20100185,201101039); 国家教育部博士点专项基金资助项目(20100061110031) Foundation Items: The National Natural Science Foundation of China (61170314, 61133011, 60973089, 61003101, 61170092,

60973088, 41172294); Jilin Province Science and Technology Development Plan (20101501, 20100185, 201101039); Doctoral Fund of Ministry of Education of China (20100061110031)

算法回溯。受限的2-wav在某种程度上近似于d-wav 分支。

Kostas 通过实验证实<sup>[2]</sup>, 不同的变量排序启发 式对 2-way 分支策略和 d-way 分支策略的影响是不 同的。当从简单的变量排序启发式 dom<sup>[3]</sup>一直测试 到更经典的启发式如 dom/ddeg<sup>[4]</sup>时, 2-way 分支策 略要优于 d-way 分支策略。但采用当前公认最好的 dom/wdeg<sup>[4]</sup>变量排序启发式时, d-way 分支却比 2-way 分支更有效。而且实验结果表明, 受限的 2-way 分支策略与 d-way 分支策略效果很接近。基 于不同分支策略的不同表现, Kostas 提出2个启发 式, 在搜索中的某些点应用它们, 根据启发式的决 定在完全的 2-way 分支和受限的 2-way 之间进行选 择。从根本上实现自适应分支选择。

本文首先在 dom/wdeg 变量启发式下, 对受限 的 2-way 分支和完全的 2-way 分支策略进行了详细 的对比实验。结果表明, 在不同实例上, 受限的 2-way 和完全 2-way 表现出不同的性能。然后, 将 4 种自适应分支方法与上面 2 种分支方法在标准测 试库 Benchmark 中的 composed、bqwh、domino、 graph 进行了求解效率的对比, 实验结果充分展示 了自适应分支策略的优势。同时, 由于相关研究中 没有充分考虑值启发式对自适应分支策略的影响, 而 look-ahead<sup>[5]</sup>值启发式能够有效引导搜索到更可 能成功的分支。为进一步提高算法效率,将自适应 分支策略与 look-ahead 两者结合起来, 提出一种新 算法 AdaptBranch<sup>LVO</sup>, 该算法在自适应分支的基础 上加入 look-ahead 值启发式, 在有效避免误用不合 适分支策略的基础上,考虑到每个值对未来情况的 影响, 选择最有可能成为解一部分的值优先实例 化,以更快求出最终解。在 sat 和 unsat 两大类问题 的多个标准类实例上进行实验,结果表明,新提出 算法在效率上明显优于已有的自适应分支方法, 即 加入 look-ahead 值启发式的自适应分支求解效率有 更大幅度的提高。

### 2 背景知识

一个 CSP 表示为一个三元组  $(X,D,C)$ , 其中,  $X=\{x_1,\dotsm,x_n\}$ , 是一组 n 个变量的集合; D={D(x<sub>1</sub>),…,  $D(x_n)$ }是对应于每个变量的一组论域;  $C = \{c_1, \cdots, c_e\}$ 是 e 个约束的集合。每个约束 c 表示为有序对  $\langle \text{var}(c), \text{rel}(c) \rangle$ , 其中,  $\text{var}(c) = \{x_1, \dots, x_k\}$ 是 $X \cap \neg \text{Tr}$ 有序子集, 而 rel(c)是  $D(x_1) \times \cdots \times D(x_k)$ 的子集<sup>[7]</sup>。

验证一个元组是否满足约束 c 的过程称为一次约 束检查。

回溯搜索与约束传播的结合方法是求解 CSP 的经典方法。搜索过程是基于某种分支策略,并由 变量和值排序启发式引导。

在经典的变量排序启发式 (VOH. variable ordering heuristic) 中, dom/wdeg 以其普适性及高效 性受到研究者的广泛重视。它是基于 fail-first 原则, 为每个约束分配一个权值, 初始设置为 1。每次约 束引发一个冲突(例如一次 DWO), 它的权值就 加 1。每个变量都与一个加权度相关, 它是包含此 变量和至少一个未实例化变量的所有约束的权的 总和。Dom 是现有论域的大小, dom/wdeg 启发式 选择现有域大小与带权的度比值最小的变量。在后 文中,都默认使用 dom/wdeg 变量排序启发式。

值实例化的顺序对约束求解效率有着深刻的 影响。而搜索中向前看(look-ahead)是提高求解 效率的关键技术, 它能在搜索中尽早导致失败节点 产生, 从而为变量排序提供有价值信息。当前, look-ahead 技术已成功用于值排序启发式, 特别是 针对难解 CSP。典型 look-ahead 值排序(LVO, lookahead value ordering)启发式<sup>[5]</sup>有: 最小冲突(MC, min-conflicts)启发式, 最大论域(MD, max-domainsize)启发式, 加权最大论域(WMD, weighted-maxdomain-size)启发式和论域大小分值(PDS, point-domain-size)启发式等4种。其中, MC 是针对当前变 量论域中每个值,考虑与当前变量相关的未实例化 变量的论域中与这个值不相容值的个数,并按此个 数的升序对当前变量的值排序。即总是优先选择冲 突值最少的值; MD 是针对当前变量论域中每个值, 考虑所有与当前变量相关的未实例化变量移去不 相容值的剩余子论域, 优先选择在未实例化变量中 产生最大的最小剩余子论域的值: WMD 是 MD 的 一个改进版本,目的是解决第3种启发式中,当前 变量论域中可能有几个值产生相同大小的剩余子 域集合而导致"结"的产生的问题。WMD 优先选 择剩下更大子论域的值, 这点和 MD 相似, 只是打 破"结"的方法不同。它是根据具有给定剩余子论 域大小的未实例化变量的数目来打破"结"的; PDS 给当前变量论域中每个值打分。依据是所有与 当前变量相关的未实例化变量移去不相容值的剩 余子论域。每个大小为1的子论域给8分,每个大 小为2的子论域给4分,每个大小为3的子论域给

2 分, 每个大小为4的子论域给1分。优先选择具 有最小总分的值。已有实验表明<sup>[5]</sup>, MC 启发式是 LVO 启发式中效果最好的, 所以选择它进一步实 验。后文中提到的 LVO 均指 MC。

#### 3 分支策略性能对比

2-way和d-way<sup>[1]</sup>这2种标准的分支策略在不同 实例上的表现不同。时而 2-way 分支策略胜出, 时 而受限的 2-way 分支策略胜出, 时而两者持平。研 究者考虑在搜索的不同位置选择更合适的分支策 略, 即自适应分支策略。实现的基本思想是根据具 体问题的结构将不同分支组合到一起,借助于启发 式和传播函数,达到压缩搜索空间的目的,进而提 高求解效率。代表工作为 2010年 Kostas 提出的自 适应分支策略<sup>[2]</sup>,其中提到2种启发式策略: Hsdiff(e) 和 Hcadv(VOH2)。前者是基于变量排序启发式分值差 异的自适应分支启发式, 其工作原理是: 假如当前 变量是 x, 且 VOH 建议去选择一个其他变量 y, 当  $|score(y) - score(x)| \geq e$ 时,接受这个建议。其中,score $(x)$ 和 score(v)是 VOH 分配给变量  $x \nleftrightarrow v$  的值, 而  $e \nleftrightarrow$ 一个可变的阈值参数。后者为辅助顾问启发式中,

其主要思想为: 假如当前变量是 x, 且算法用到的 VOH (VOH<sub>1</sub>) 建议去选择另一个变量  $\nu$ , 仅当辅助 VOH (VOH2) 也选择 v 时, 接受这个建议, 即当 score VOH<sub>2</sub>(y) > score VOH<sub>2</sub>(x) 时,其中, score VOH<sub>2</sub>(x) 和 scoreVOH<sub>2</sub>(y)是 VOH<sub>2</sub><sup>[8]</sup>分配给变量 x 和 y 的值。 受文献[2]中实验结果启发, 在 Hsdiff(e)中, VOH 采 用 dom/wdeg, e 取值 0.1; Hcady(VOH2)中辅助启发 式为 wdeg。2个启发式可合取或析取应用。

本文在文献[2]基础上进行实验, 选取不同的 Benchmark 测试问题类, 以进一步验证自适应分支 策略的优势。在实验中将  $H_{\text{sdiff}}(0.1)$ 和  $H_{\text{cadv}}(\text{wdeg})$ 简记为  $H_1$  和  $H_2$ , 它们的合取和析取记为  $H_{12}^{\wedge}$ 和

表1

 $H_{12}$ <sup>V</sup>。CPU 运行时间实验结果如表 1 所示。表中每 个实例 CPU 运行时间的最好情况都用黑体显示。 从表中可以看出, 自适应分支策略总是趋于选择效 果好的分支方式,有些情况甚至比两者中的优胜者 更好。

## 4 AdaptBranch<sup>LVO</sup> 算法

为进一步提高约束求解效率, 本文在自适应分 支的基础上加入 look-ahead 值启发式。考虑到求解 难解 CSP 时,多数时间花费在探查搜索空间不可能 产生问题解的分支上。为减少回溯, 应首先尝试那 些更可能导致相容解的值。即使被选择的值是某个 解的一部分可能性的微小增大都能对找到解的时 间开销有着本质上的影响。本文利用在自适应约束 传播 look-ahead 阶段中收集到的信息改进值排序启 发式。在自适应分支框架上, 加入文献[5]中的 LVO 启发式, 它根据 look-ahead 得到的信息为当前论域 中的值划分等级。当前变量则用最高级别的值实例 化。得到的算法是 AdaptBranch<sup>LVO</sup>, 其维持弧相容 的框架描述如图 1 所示。

由于需要区分完全的 2-way 策略和受限的 2-way 策略, 而这 2 种策略的区别仅在于下一个实 例化的变量改变与否。所以用布尔变量 Restricted or Not (第2行)作为是否需要判断限定分支的标 识变量, 其值为真, 表示下一次需要判断是否限定 分支, 反之不需要。Free variables (第4行)是未 实例化的变量。Soulution Stack (第 5 行) 为存储 解的动态堆栈。AdaptBranchLVO 算法的 MAC 过程 为, 只要还有未实例化的变量, 就根据 SELECT VAR 函数(下面详述)选择出一个变量(第7行), 并按 LVO 为其选择一个值(第9行)。自适应分支 的具体实现在 SELECT VAR 函数中, 总体上实现 了自适应分支和 LVO 结合的方式。

| 问题实例                | $2$ -way | 受限的 2-way | $H_1$ | $H_2$ | $H_{12}^{\phantom{1}}$ | $H_{12}{}^{\vee}$ |
|---------------------|----------|-----------|-------|-------|------------------------|-------------------|
| composed-25-10-20-5 | 47       | 63        | 31    | 32    | 46                     | 32                |
| composed-25-10-20-7 | 31       | 47        | 32    | 32    | 47                     | 31                |
| bqwh-15-106-3       | 1188     | 1031      | 938   | 969   | 938                    | 953               |
| bqwh-15-106-4       | 188      | 78        | 78    | 78    | 62                     | 93                |
| bqwh-15-106-7       | 156      | 47        | 31    | 31    | 31                     | 47                |
| domino-100-100      | 47       | 63        | 46    | 47    | 47                     | 62                |
| graph14             | 000      | 3828      | 985   | 1 000 | 985                    | 984               |

自适应分支策略与标准分支策略的比较(单位: ms)

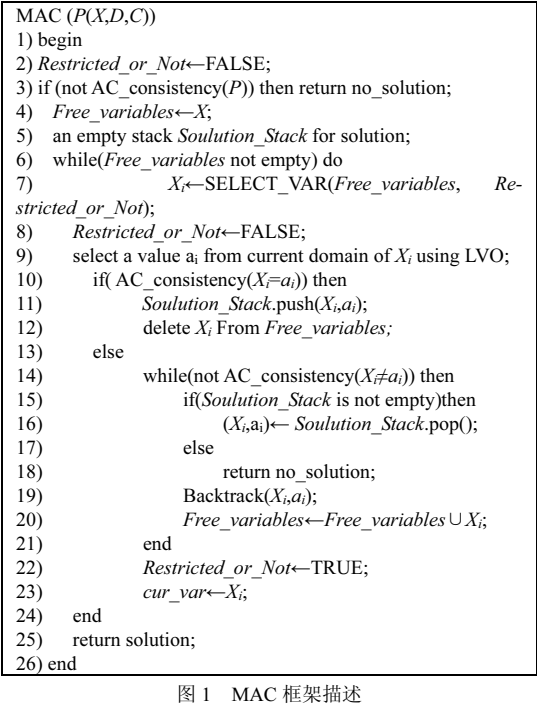

SELECT\_VAR 函数在整个 MAC 的过程中尤为 重要(如图2所示)。在选择变量的时候, 主要考虑 Restricted\_or\_Not ! "#\$% 需要判定是否限定分支, 判定的依据是 H1 和 H2 2 种 自适应分支启发式的满足情况,并根据判定结果选 择合适的变量作为下一个实例化对象。Switch 的4个 分支(第17)~25)行)对应着4种启发式运用的方式。 如果使用 dom/wdeg 启发式筛选出变量恰为当前变 量 cur\_var, 则不执行启发式  $H_1$ ,  $H_2$ .

| SELECT VAR(Free variables, Restricted or Not)                                 |  |  |  |  |
|-------------------------------------------------------------------------------|--|--|--|--|
| $1)$ begin                                                                    |  |  |  |  |
| 2)<br><b>If</b> (not Restricted or Not)                                       |  |  |  |  |
| 3)<br>return dom wdeg(Free variables);                                        |  |  |  |  |
| 4)<br>else                                                                    |  |  |  |  |
| 5) $X_i$ – dom wdeg(Free variables);                                          |  |  |  |  |
| 6) If $(X_i = cur \ var)$                                                     |  |  |  |  |
| return $X_i$ :<br>7)                                                          |  |  |  |  |
| 8)<br>else                                                                    |  |  |  |  |
| <b>if</b> ( $score(X_i)$ -score( <i>cur</i> $var$ )>0.1)<br>9)                |  |  |  |  |
| $h_1 \leftarrow \textbf{TRUE}$ ;<br>10)                                       |  |  |  |  |
| 11)<br>else                                                                   |  |  |  |  |
| 12)<br>$h_1 \leftarrow$ FALSE:                                                |  |  |  |  |
| $if(wdeg(Xi) > wdeg(cur var))$<br>13)                                         |  |  |  |  |
| 14)<br>$h_2 \leftarrow \textbf{TRUE}$                                         |  |  |  |  |
| 15)<br>else                                                                   |  |  |  |  |
| $h \leftarrow$ FALSE:<br>16)                                                  |  |  |  |  |
| switch Heuristic user choice:<br>17)                                          |  |  |  |  |
| 18)<br><b>case</b> $H_1$ : <b>if</b> ( $h_1$ ) return $X_i$ ;                 |  |  |  |  |
| 19)<br>else return cur var;                                                   |  |  |  |  |
| <b>case</b> $H_2$ : <b>if</b> (h <sub>2</sub> ) return $X_i$<br>20)           |  |  |  |  |
| 21)<br>else return cur var;                                                   |  |  |  |  |
| 22)<br><b>case</b> $H_1 \wedge H_2$ : <b>if</b> $(h_1 \& h_2)$ return $X_i$ ; |  |  |  |  |
| 23)<br>else return cur var;                                                   |  |  |  |  |
| <b>case</b> $H_1 \vee H_2$ : <b>if</b> ( $h_1   h_2$ ) return $X_i$ ;<br>24)  |  |  |  |  |
| 25)<br>else<br>return cur var;                                                |  |  |  |  |
| $26$ ) end                                                                    |  |  |  |  |
|                                                                               |  |  |  |  |

图 2 选择变量过程

### 5 实验结果

为验证 AdaptBranch<sup>LVO</sup> 算法优势, 本文利用标 准测试库 Benchmark 中的多类问题实例对算法进行 测试。实验是在 AMD Athlon(tm) 64 X2 双核处理器 3600 的 DELL 计算机上完成的, 主频为 1.90 GHz, 内存为 1.00 GB, 操作系统为 Microsoft Windows XP Professional。 测试环境为 Microsoft Visual Studio 2008。将 AdaptBranchLVO 和已有自适应分支算法进 行比较,考查 CPU 运行时间、约束检查次数和搜 索树生成节点数 3 项技术指标。CPU 时间(单位: ms)记为 cpu,约束检查次数记为#ccks,搜索树生 成节点数记为#nodes。将 AdaptBranch<sup>LVO</sup> 算法应用 于搜索中,得到与原自适应分支算法的实验对比结 果,如表2所示,最好的情况均用黑体标记。实验 结果表明: 新提出算法在时间开销、约束检查次数 及搜索树生成节点数方面均明显优于已有自适应 分支算法。

为检验新提出算法的高效性及普适性, 本文在 可满足问题(简记为 sat)和不可满足问题(简记为 unsat) 两大类问题上进行实验, 共选取 composed、 bqwh, driver, frb, rlfap, geom, ehi, QCP  $\frac{45}{3}$  8  $\frac{45}{2}$ 问题,并从每个分类中选出5~10个实例进行测试, 取时间测试结果的平均值作为此分类实例的实验 数据。

在 sat 类中, 选出部分测试结果如表 3 所示。 很清楚看出, 加入 LVO 的自适应分支策略在平均 时间上明显优于未加入的情况,尤其在 composed-25-10-20 和 geom 两类问题上, 总体效率提高了 2 倍左右。有些更是提高了3 倍左右, 如 frb30-15 在  $H_1$ 上的改进。总之, AdaptBranch<sup>LVO</sup> 综合性能明显 优于已有自适应分支算法。

在 unsat 问题类上, 本文给出 composed-25-1-2、 ehi-85、OCP-10 和 rlfapModScens 4 类子问题的测 试结果如表 4 所示。可以看出, 在不可满足问 题类上, 加入 LVO 的自适应分支求解效率整体 上也优于已有自适应分支算法。需要指出的是, 对于 rlfapModScens 问题实例, 加入 LVO 策略的 基于  $H_2$  和 $H_{12}$ ^自适应分支求解算法在平均性能 上比已有自适应分支约束算法差,考虑这和 rlfapModScens 问题实例的特殊结构有关, 未来工 作将深入探讨和问题结构密切相关的自适应约束 求解算法。

通信学报

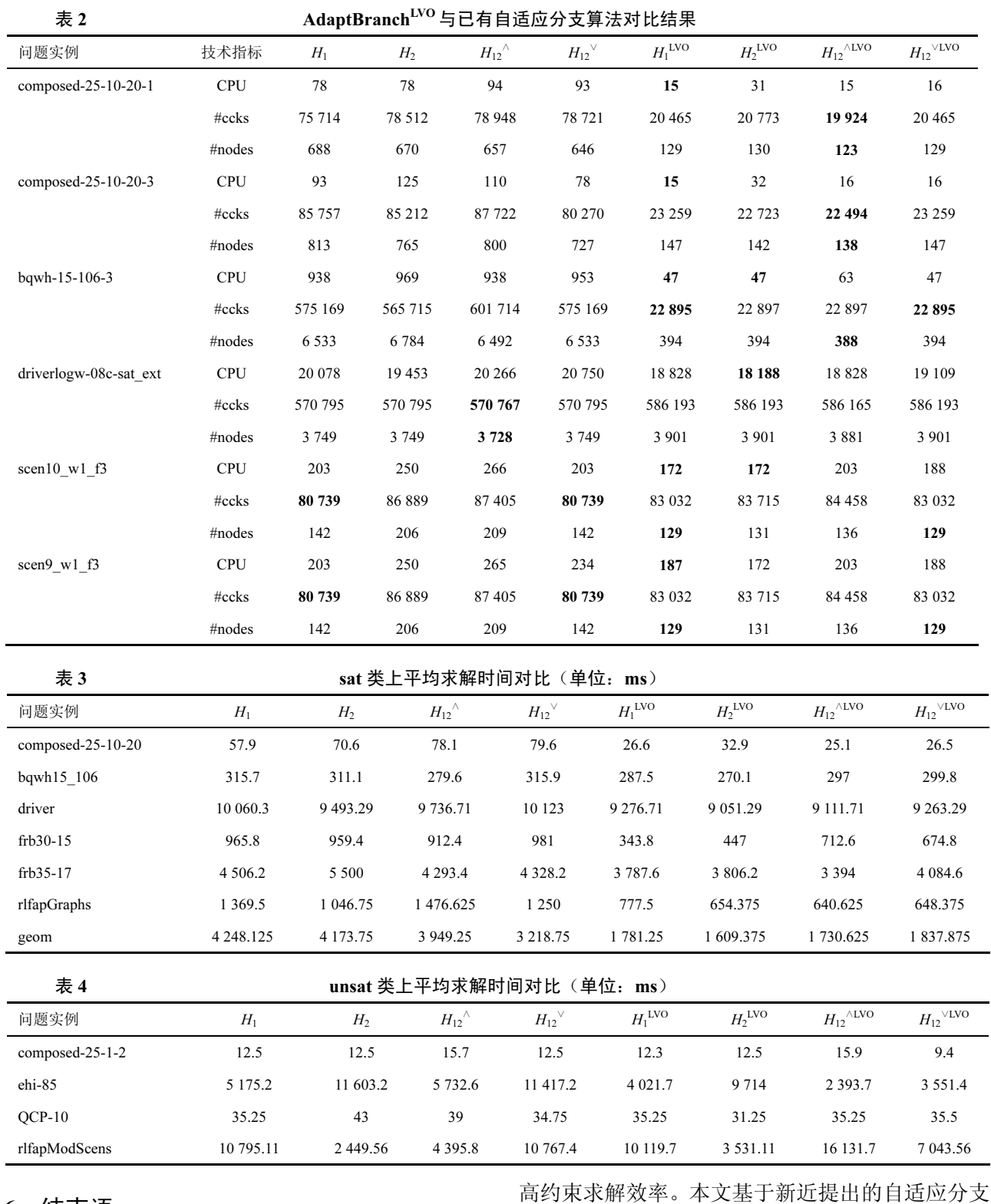

## 6 结束语

不同分支策略在不同实例上有不同效率表现。 自适应分支策略以选择最合适分支为最终目标,是 自适应约束求解方法的重要研究方向。分支策略性 能对比实验充分证明: 引入自适应分支可以有效提 约束求解框架, 结合 look-ahead 值启发式, 提出一 种新的约束求解算法 AdaptBranch<sup>LVO</sup>。并针对标准 测试库 Benchmark 中的典型 sat 和 unsat 问题进行 比较实验。实验结果表明, 加入 look-ahead 值启 发式的自适应分支约束求解方法能更有效地提高 约束求解的效率。未来工作考虑将学习型值启发 式嵌入到自适应分支框架中,以进一步提高约束 求解效率。

#### 参考文献:

- [1] BALAFOUTIS T, PAPARRIZOU A, STERGIOU K. Experimental evaluation of branching schemes for the CSP[A]. CoRR[C]. 2010.
- [2] BALAFOUTIS T, STERGIOU S. Adaptive branching for constraint satisfaction problems[A]. Proceedings of ECAI[C]. Lisbon, Portugal, 2010. 855-860.
- [3] HARALICK R M, ELLIOTT G L. Increasing tree search efficiency for constraint satisfaction problems[J]. Artificial Intelligence, 1980,  $14(3) \cdot 263 - 313$
- [4] BOUSSEMART F, HEREMY F, LECOUTRE C, et al. Boosting systematic search by weighting constraints[A]. Proceedings of ECAI[C]. Valencia, Spain, 2004. 482-486.
- [5] DANIEL FROST, RINA DECHTER. look-ahead value ordering for constraint satisfaction problems[A]. Proceedings of IJCAI [C]. Montréal, Québec, Canada, 1995. 572-578.
- [6] LIKITVIVATANAVONG C, ZHANG Y L, BOWEN J, et al. Arc consistency during search[A]. Proceedings of IJCAI[C]. Hyderabad, India, 2007. 137-142.
- [7] STAMATATOS E, STERGIOU K. Learning how to propagate using random probing[A]. Proceedings of CPAIOR[C]. Pittsburgh, USA, 2009. 263-278.

[8] GRIMES D, WALLACE R J. Sampling strategies and variable selection in weighted degree heuristics[A]. Proceedings of CP[C]. Providence, USA, 2007. 831-838.

#### 作者简介:

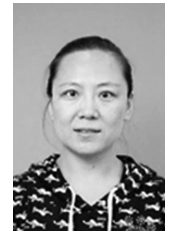

王海燕(1980-),女,吉林白城人, 吉林大学博士生,吉林师范大学讲师,主 要研究方向为约束求解与约束优化。

欧阳丹彤(1968-),女,吉林长春人,吉林大学教授、 博士生导师, 主要研究方向为基于模型诊断、自动推理、模 型检测等。

张永刚[通信作者](1975-),男,辽宁沈阳人,吉林 大学副教授、硕士生导师,主要研究方向为约束求解与约束 优化. E-mail:zhangyg@jlu.edu.cn.

张良(1990-),男,河北故城人,吉林大学硕士生, 主要研究方向为约束求解与约束优化。